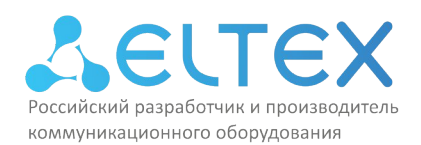

ООО «Предприятие «ЭЛТЕКС» Россия, 630020, г. Новосибирск ул. Окружная, 29в ИНН/КПП 5410108110/541001001/546050001

УТВЕЖДАЮ Директор ООО «Предприятие «ЭЛТЕКС» ДАЧЕННОЙ ОТВАЛЬДЕРНИКОВ  $\frac{\text{w09}}{\text{mH}} \frac{\text{s}^2}{\text{s}^2}$   $\frac{\text{s}^2}{\text{s}^2}$   $\frac{\text{s}^2}{\text{s}^2}$   $\frac{\text{s}^2}{\text{s}^2}$   $\frac{\text{s}^2}{\text{s}^2}$  $\frac{1}{2}$ **ARRO** ö  $F. HOBOC$ РОССИЙСК

# ПРОГРАММА ПОВЫШЕНИЯ КВАЛИФИКАЦИИ

Использование маршрутизаторов Eltex ESR (продвинутый уровень) v.1 (наименование программы)

г. Новосибирск, 2024 год

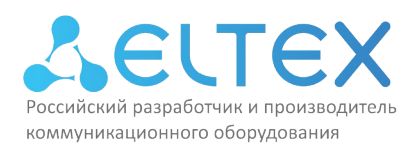

### **1. Цель реализации программы**

Настоящая дополнительная профессиональная программа повышения квалификации «Использование маршрутизаторов Eltex ESR (продвинутый уровень) v.1» предназначена для лиц, имеющих среднее профессиональное и (или) высшее образование, либо лиц получающих среднее профессиональное и (или) высшее образование.

Содержание программы направлено на создание условий для знакомства слушателей с современным инновационным теоретическим и практическим опытом в области использования сетевого оборудования компании Eltex.

Программа разработана в соответствии с ФЗ-№273 «Об образовании в РФ» от 29.12.2012г., приказом Минобрнауки России от 01.07.2013 N 499 (ред. от 15.11.2013) "06 утверждении Порядка организации и осуществления образовательной деятельности по дополнительным профессиональным программам", приказом Минтруда России от 13.10.2014 N 716н *"*06 утверждении профессионального стандарта "Менеджер по информационным технологиям" (Зарегистрировано в Минюсте России 14.11.2014 N 34714), приказом Минтруда России от 18.11.2014 N 896н "06 утверждении профессионального стандарта "Специалист по информационным системам"(Зарегистрировано в Минюсте России 24.12.2014 N 35361), приказом Минтруда России от 31.10.2014 N 866н (ред. от 12.12.2016) "06 утверждении профессионального стандарта "Инженер связи (телекоммуникаций)" (Зарегистрировано в Минюсте России 28.112014 N 34971), приказом Минтруда России от 05.10.2015 N 688н "06 утверждении профессионального стандарта "Специалист по технической поддержке информационно-коммуникационных систем" (Зарегистрировано в Минюсте России 22.10.2015 N 39412), приказом Минтруда России от 05.10.2015 N 684н "06 утверждении профессионального стандарта "Системный администратор информационно-коммуникационных систем" (Зарегистрировано в Минюсте России 19.10.2015 N 39361)

Стремительное развитие IT-технологий требует обновления содержания профессиональных программ в связи с изменениями потребностей личности, общества и государства в дополнительном образовании. Вследствие чего формируется социальный заказ в системе повышения квалификации инженеров, выражающийся в требованиях к повышению профессиональной компетентности специалиста, работающего в сфере инфокоммуникаций.

Цель дополнительной профессиональной программы повышения квалификации «Использование маршрутизаторов Eltex ESR (продвинутый уровень) v.2» - обеспечить слушателей необходимыми знаниями и навыками для построения, настройки и обслуживания IP-сетей малого и среднего размеров, включая основные вопросы по конфигурации маршрутизаторов, по управлению сетевыми устройствами, а также по базовым вопросам сетевой безопасности. В программе подробно разобраны такие темы как: общие принципы работы сетей, работа маршрутизаторов ESR, установление соединения между локальными сетями, безопасность сетевых устройств с IPsec и DMVPN, настройка межсетевого экрана (Firewall), работа динамических протоколов маршрутизации, резервирование VRRP и VRF, настройка AAA и механизмы Quality of Service (QoS).

Для реализации цели программы необходимо решить комплекс задач:

- способствовать внедрению в учебный процесс современных эффективных методик проведения лабораторных работ, которые позволяют выполнять сложные задания на различных топологиях сети;

- обеспечить общее понимание слушателями перспектив развития ИТ-отрасли.

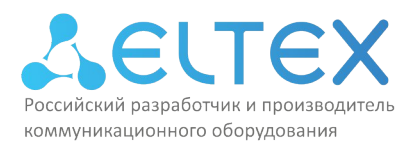

## **2. Требования к результатам обучения**

Программа направлена на приобретение знаний, умений и навыков слушателями, необходимых для качественного изменения профессиональных компетенций в рамках имеющейся квалификации.

Вид профессиональной деятельности: Администрирование информационнокоммуникационных (инфокоммуникационных) систем.

В результате освоения учебной дополнительной профессиональной программы повышения квалификации «Использование маршрутизаторов Eltex ESR (продвинутый уровень) v.1» слушатель должен:

#### **уметь:**

- соединять локальные сети с сетью Intemet;
- внедрять технологии и сервисы QoS, VRRP, IPsec и DMVPN;
- расширять сети малого и среднего размера с помощью WAN-технологий;
- настраивать протоколы динамической маршрутизации (OSPF, BGP).

#### **знать:**

- основы сетевых технологий: модели OSI, ТСР/IP;
- основы работы протоколов IPv4;
- основные принципы обеспечения безопасности сетевых устройств;
- принципы построения избыточных сетей.

#### **владеть:**

- навыками управления сетевыми устройствами;

- навыками настройки сетей среднего размера с использованием телекоммуникационного оборудования;

Нормативная трудоёмкость обучения по данной программе составляет **40** часов, включает все виды аудиторной работы слушателя, время, отводимое па контроль качества освоения слушателем программы.

Обучение по программе завершается итоговой аттестацией слушателей. Формой аттестации является финальный тест.

Лицам, успешно освоившим данную программу и прошедшим итоговую аттестацию, выдаются документы о квалификации: удостоверение о повышении квалификации.

Лицам, не освоившим данную программу и не прошедшим итоговую аттестацию, выдается справка о прослушивании курса по данной программе.

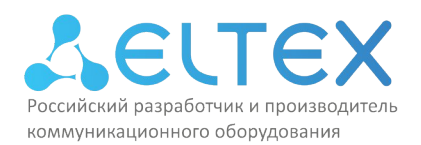

# **3. Содержание программы**

## **Учебный план**

# программы повышения квалификации «Использование маршрутизаторов Eltex ESR (продвинутый уровень) v.1»

Учебный план дополнительной профессиональной программы повышения квалификации «Использование маршрутизаторов Eltex ESR (продвинутый уровень) v.1» предназначен для следующих категорий слушателей: инженеры сопровождения и технической поддержки, специалисты технических и инженерных служб, системные администраторы, а также лица, имеющие среднее профессиональное и (или) высшее образование, либо лиц получающих среднее профессиональное и (или) высшее образование.

Срок обучения – 40 часов.

Форма обучения – очная форма обучения (с отрывом от работы).

*(с отрывом от работы, без отрыва от работы и т.д.)*

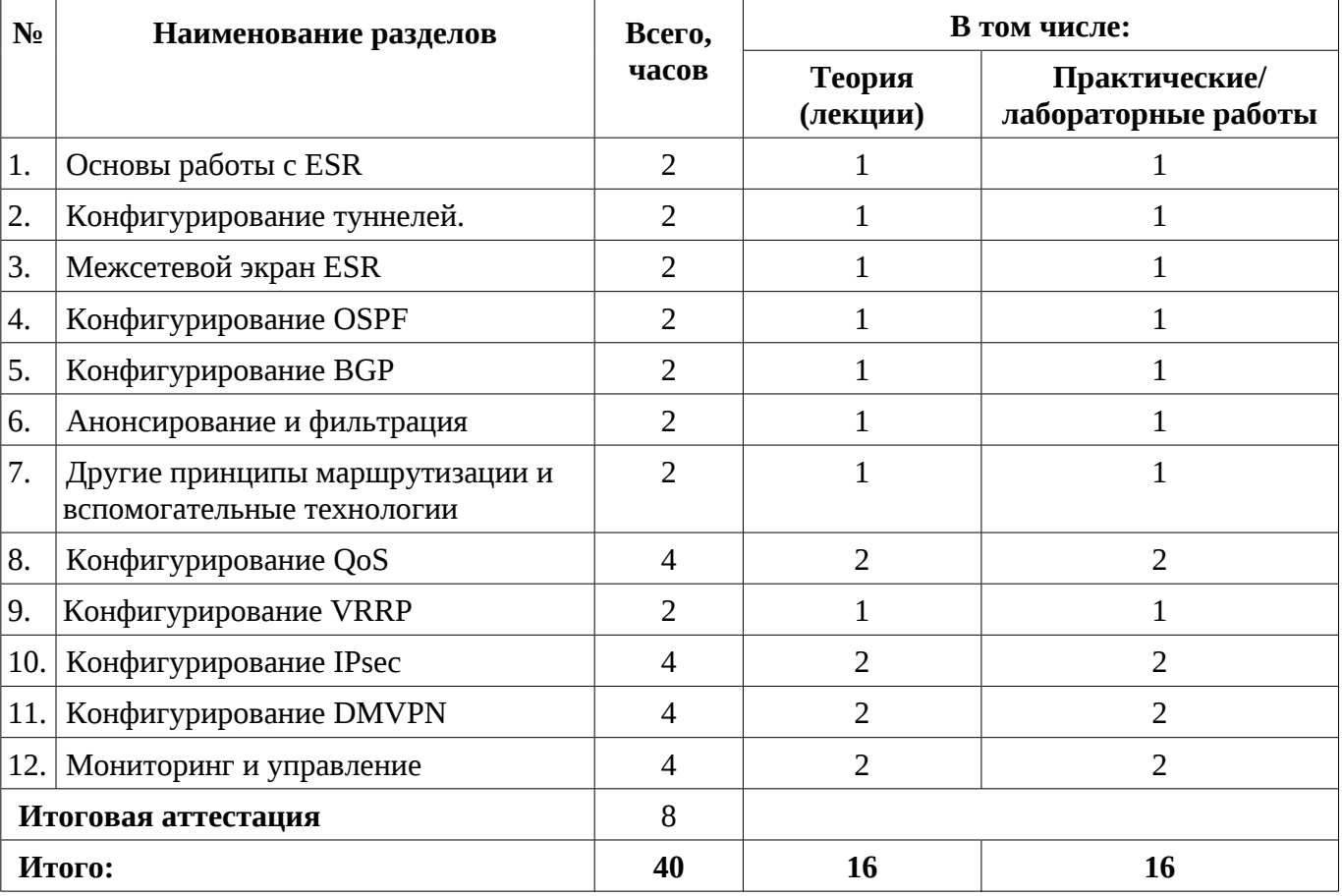

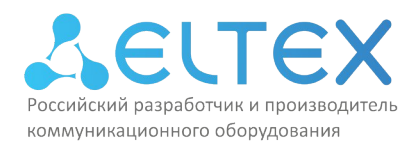

# **Учебно-тематический план**

## программы повышения квалификации

# «Использование маршрутизаторов Eltex ESR (продвинутый уровень) v.1»

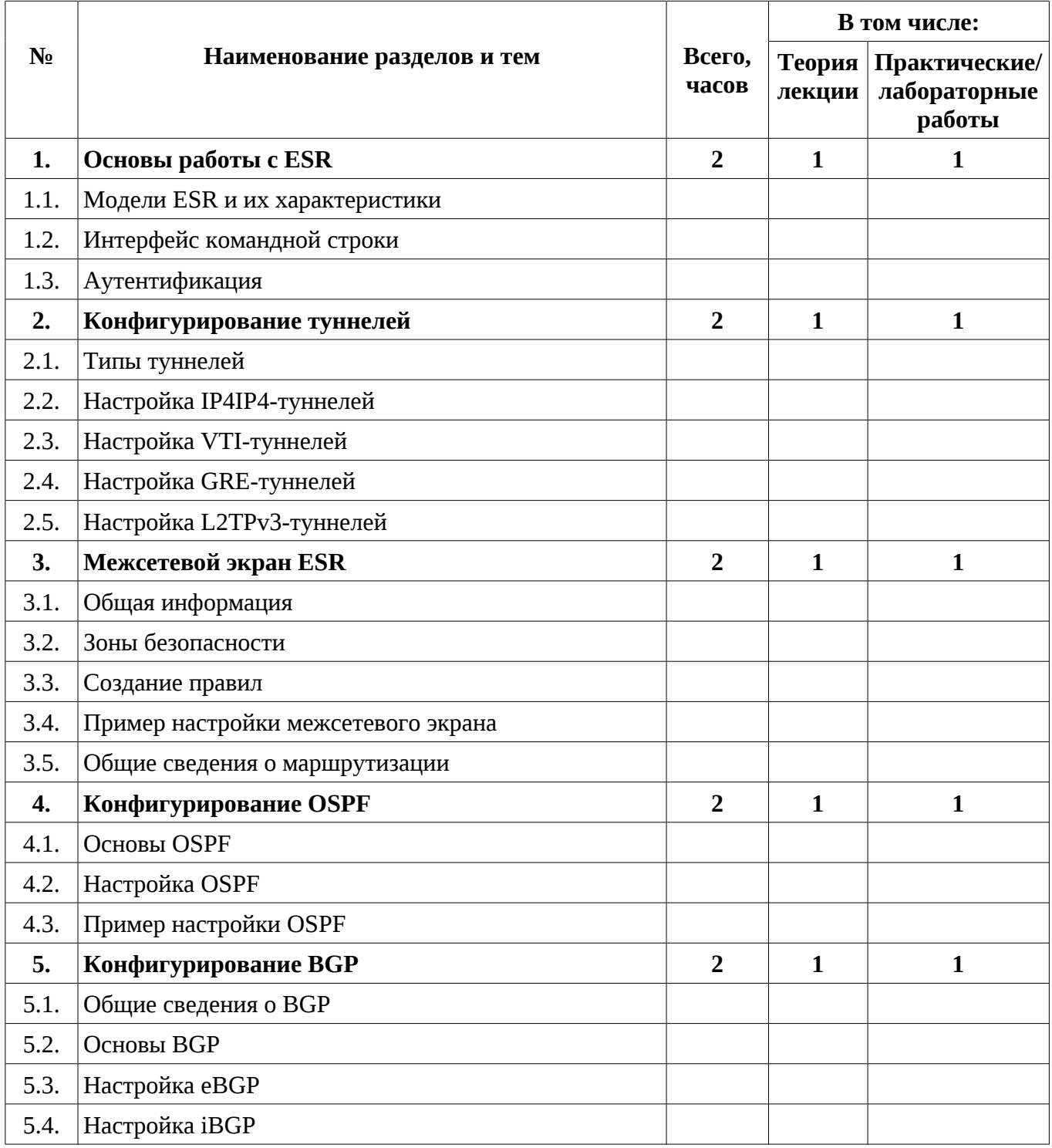

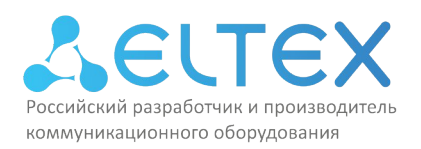

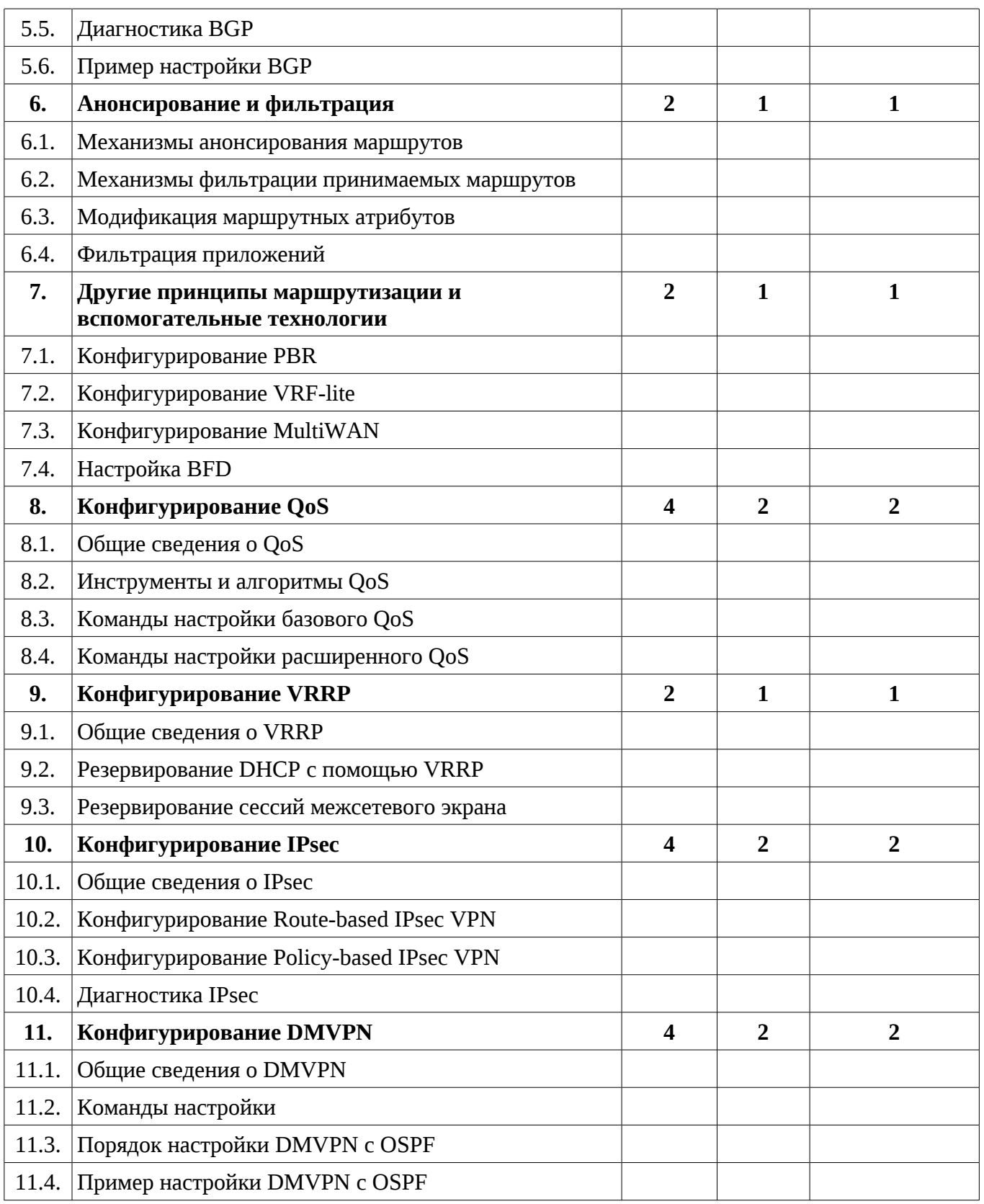

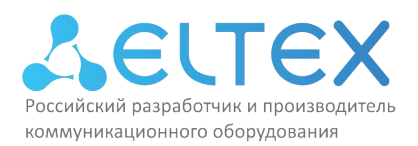

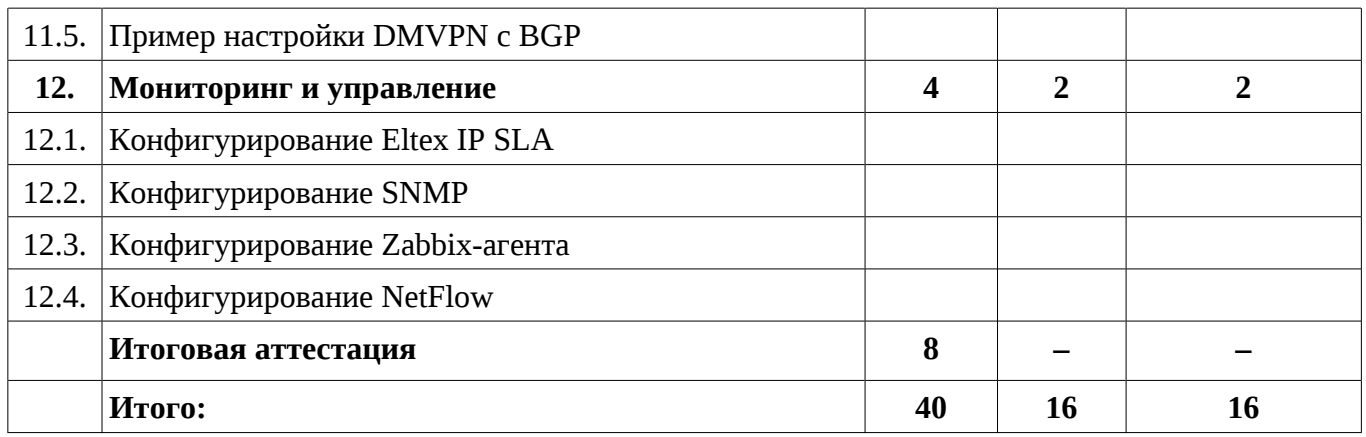

Занятия проводятся **1** учебную неделю **5** раз в неделю по **8** академических часов. Учебная неделя не привязана к началу или окончанию учебного и календарного года. Формирование группы слушателей происходит в течение всего календарного года.

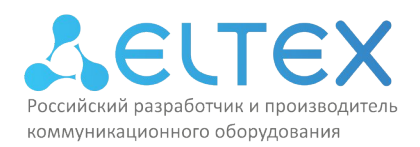

# **Учебная программа повышения квалификации «Использование маршрутизаторов Eltex ESR (продвинутый уровень) v.1»**

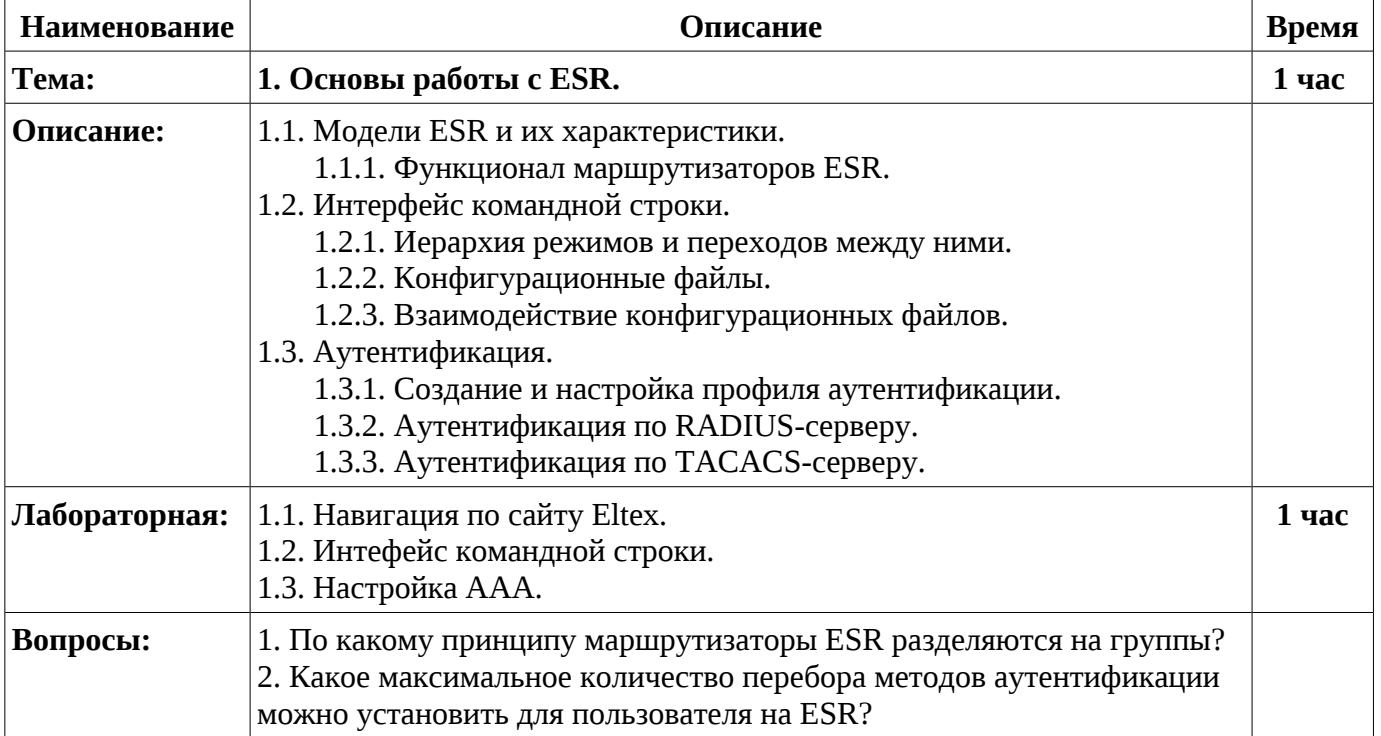

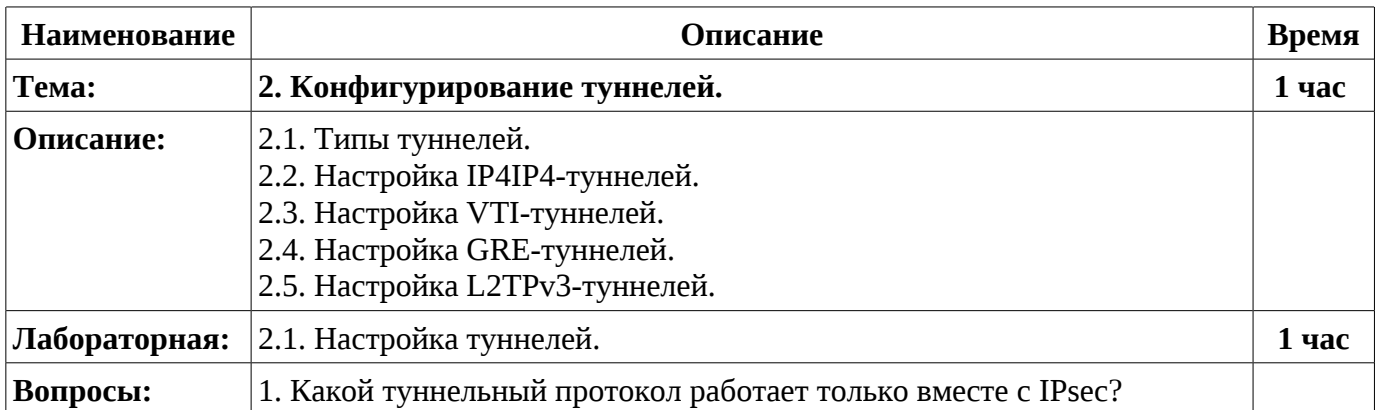

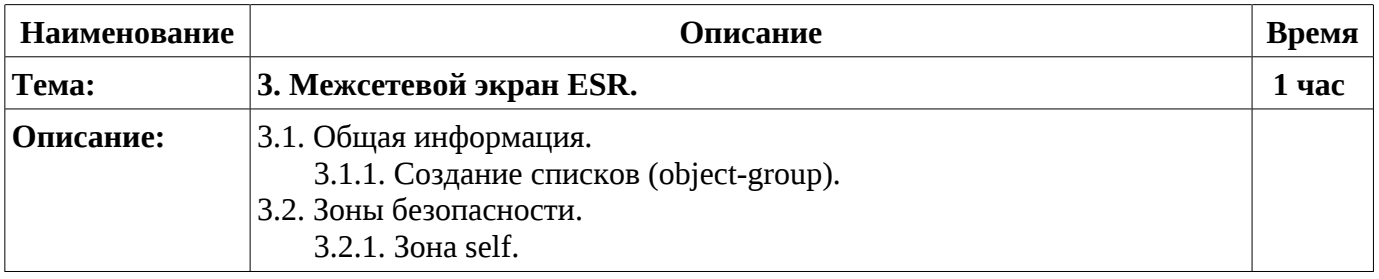

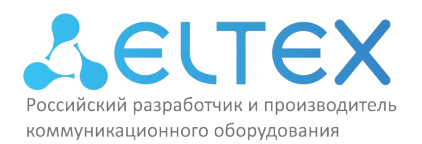

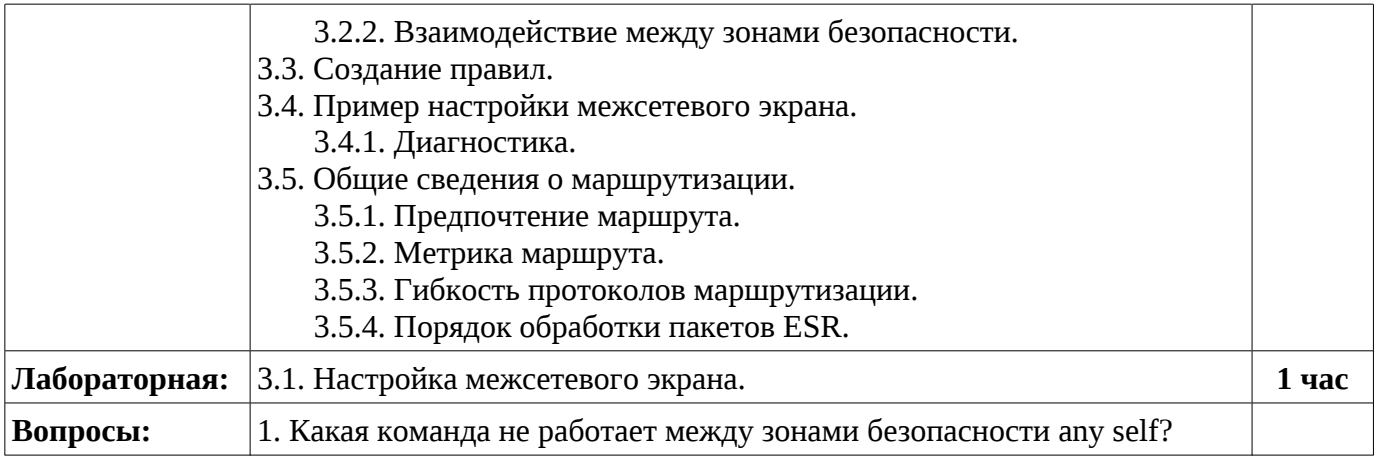

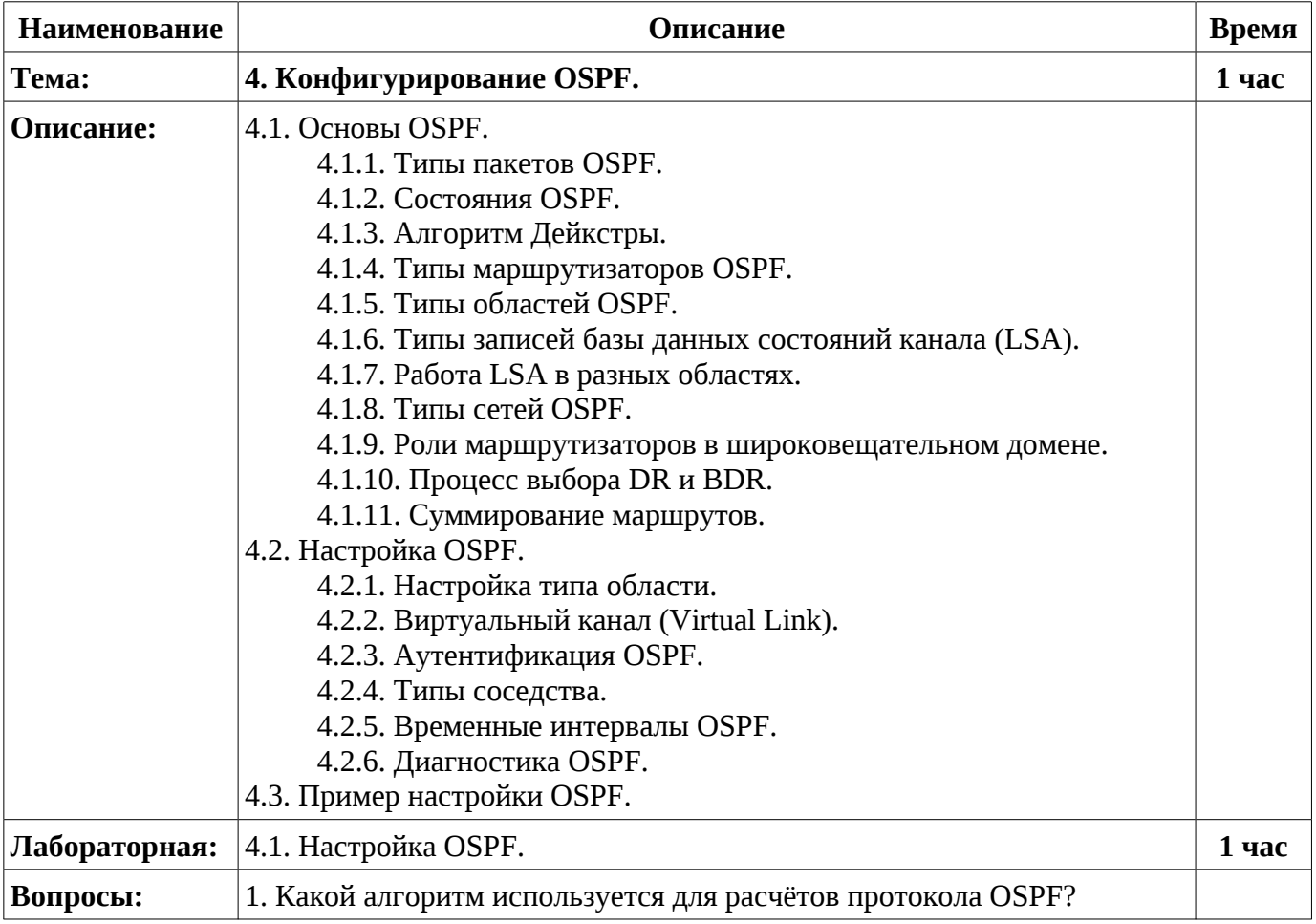

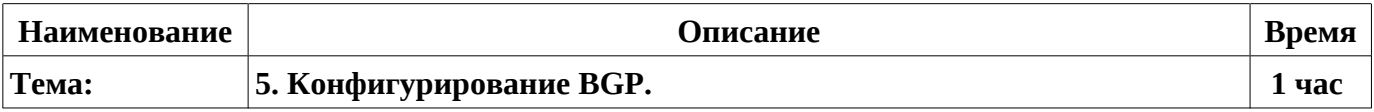

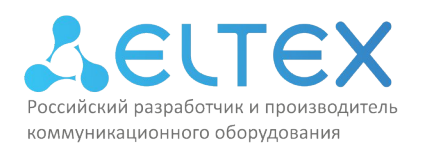

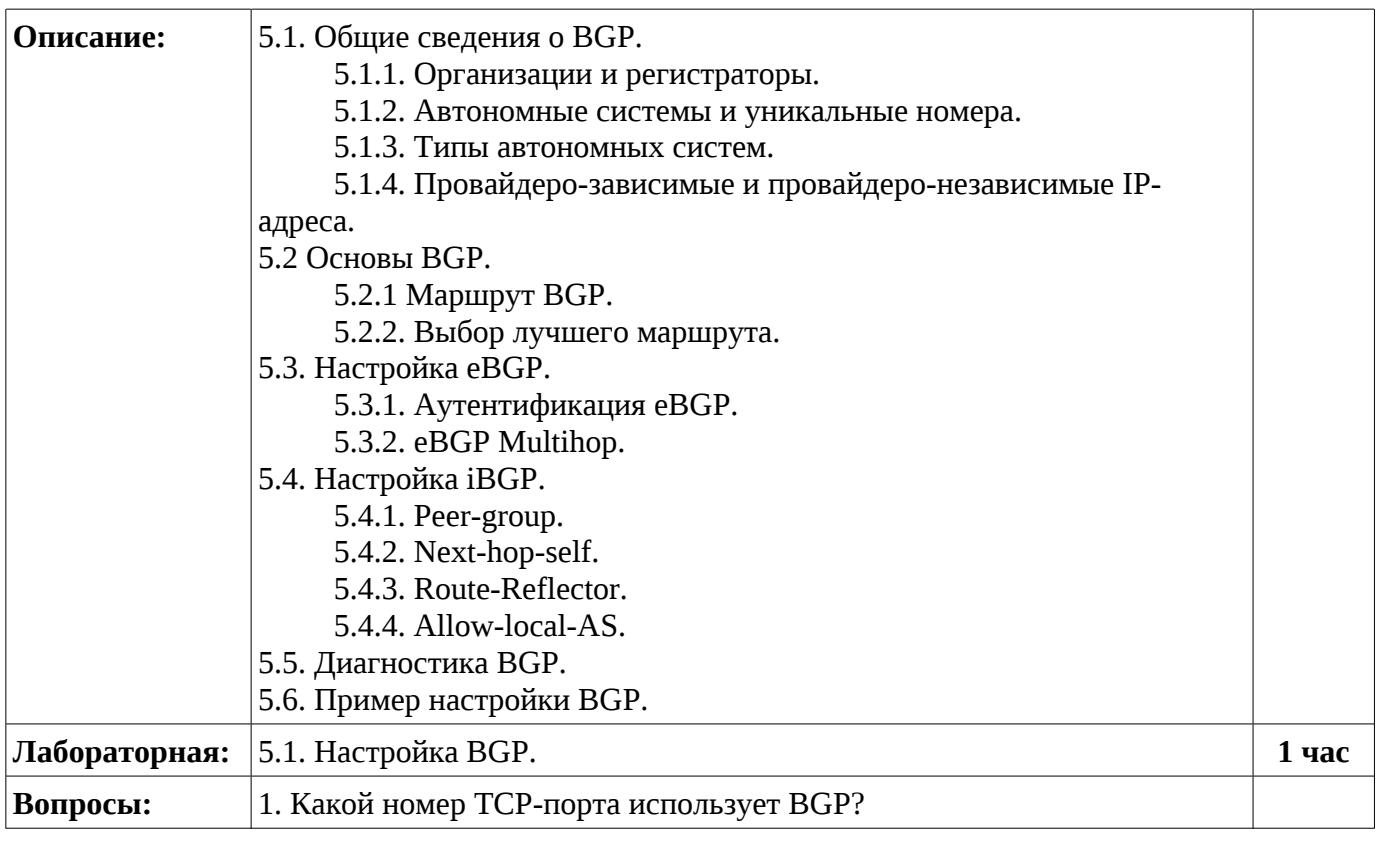

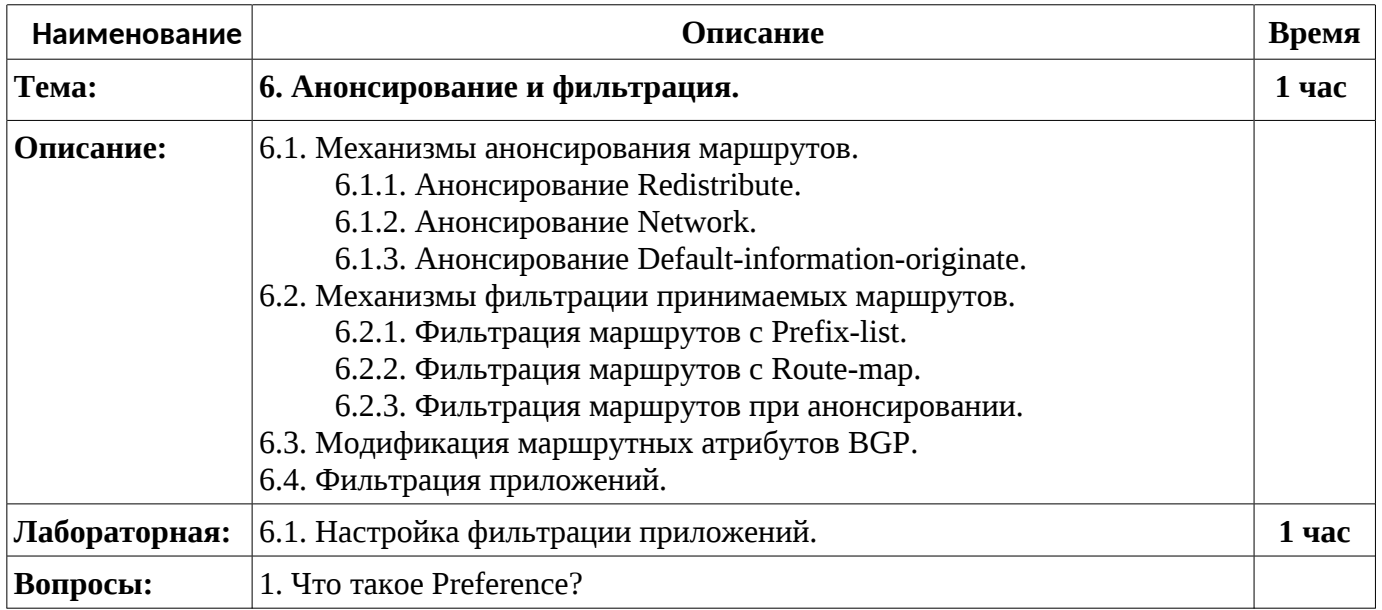

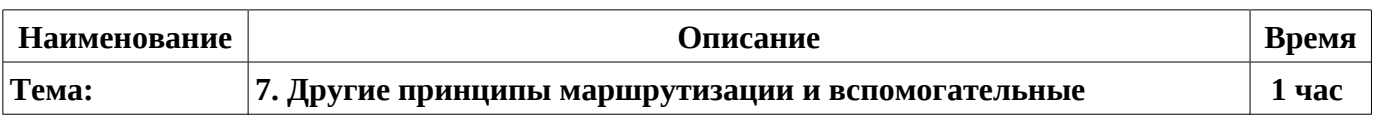

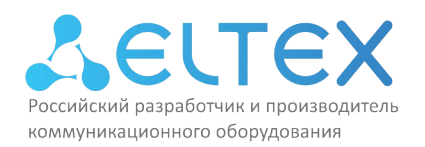

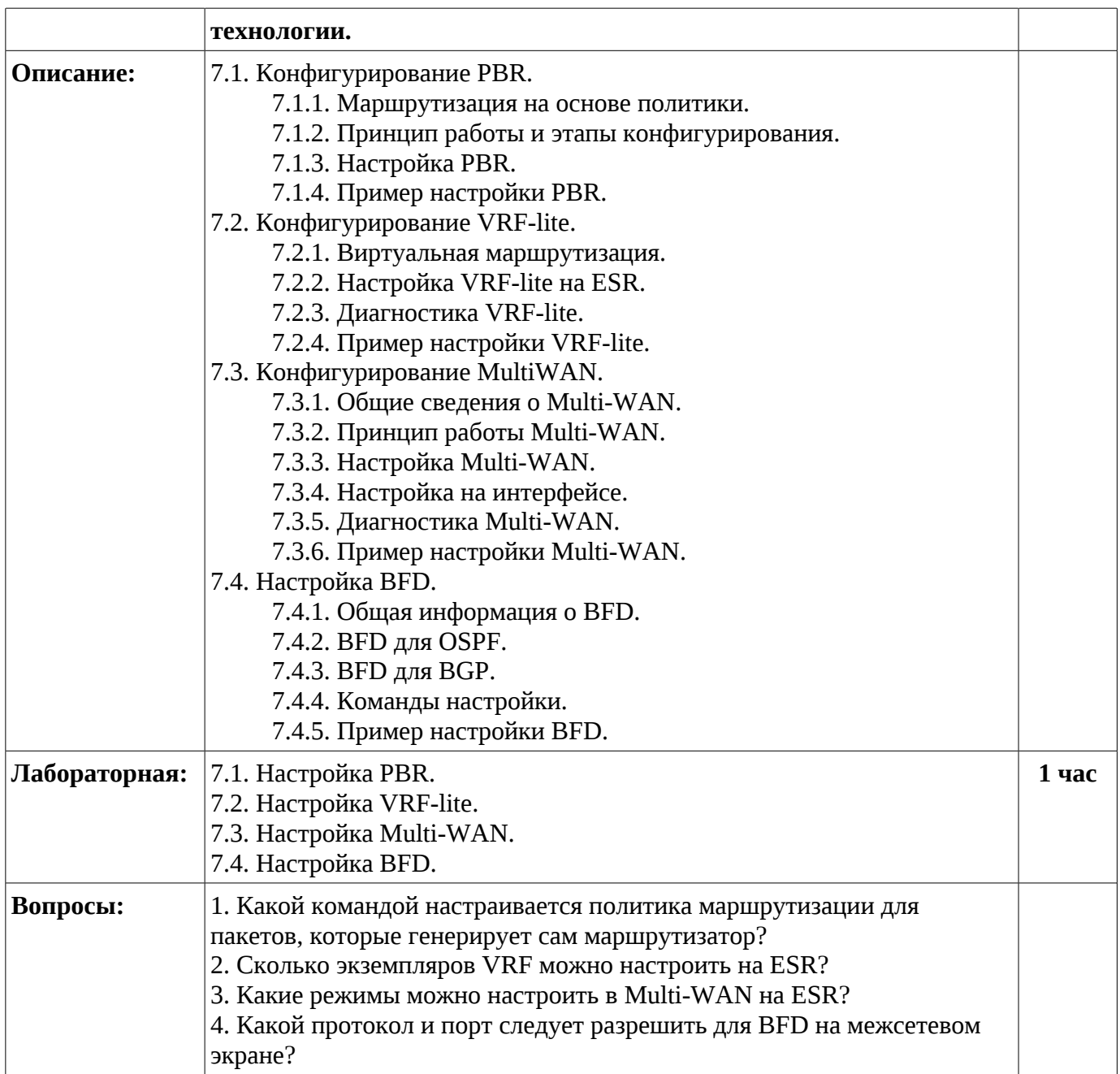

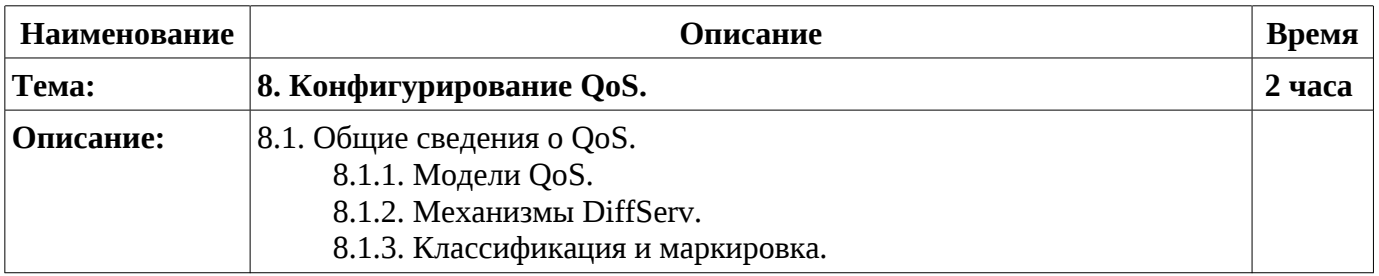

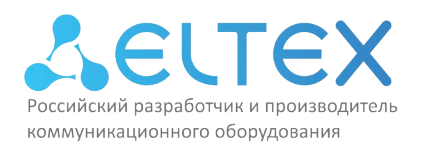

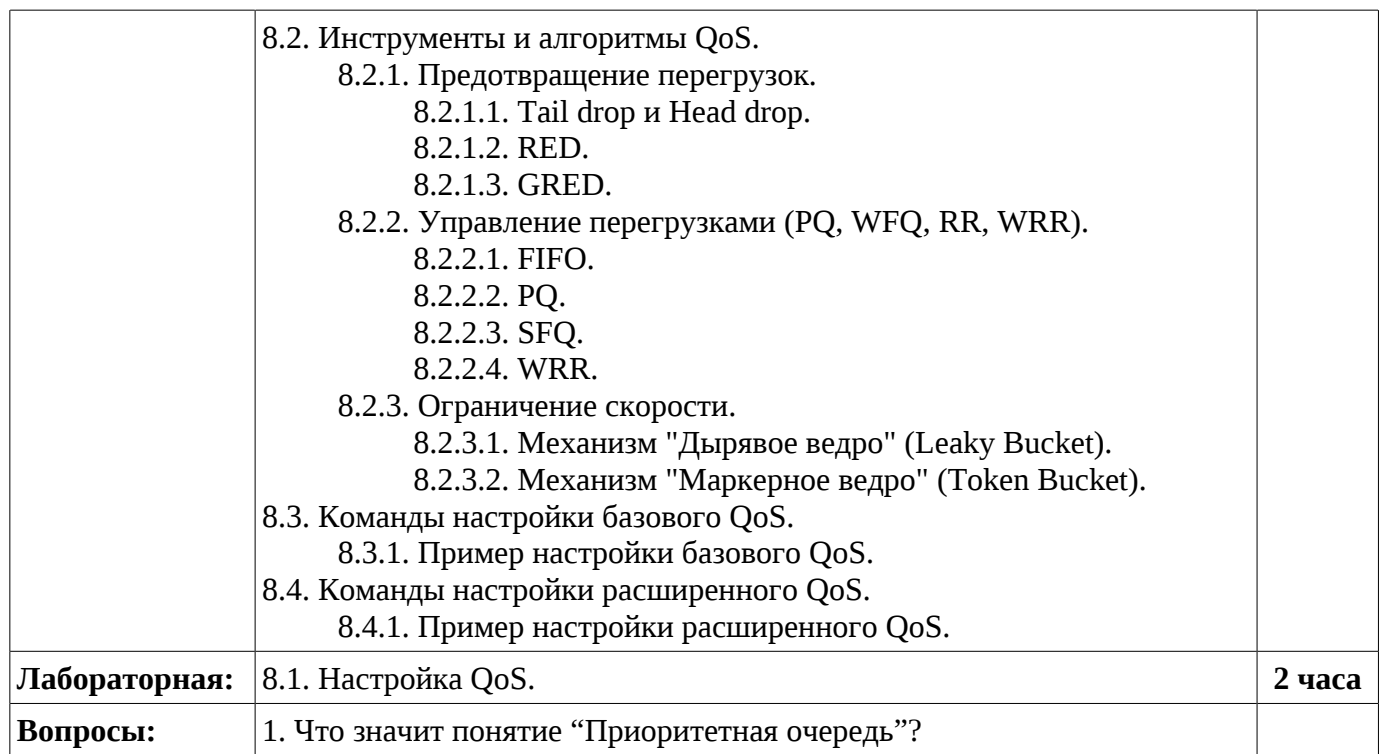

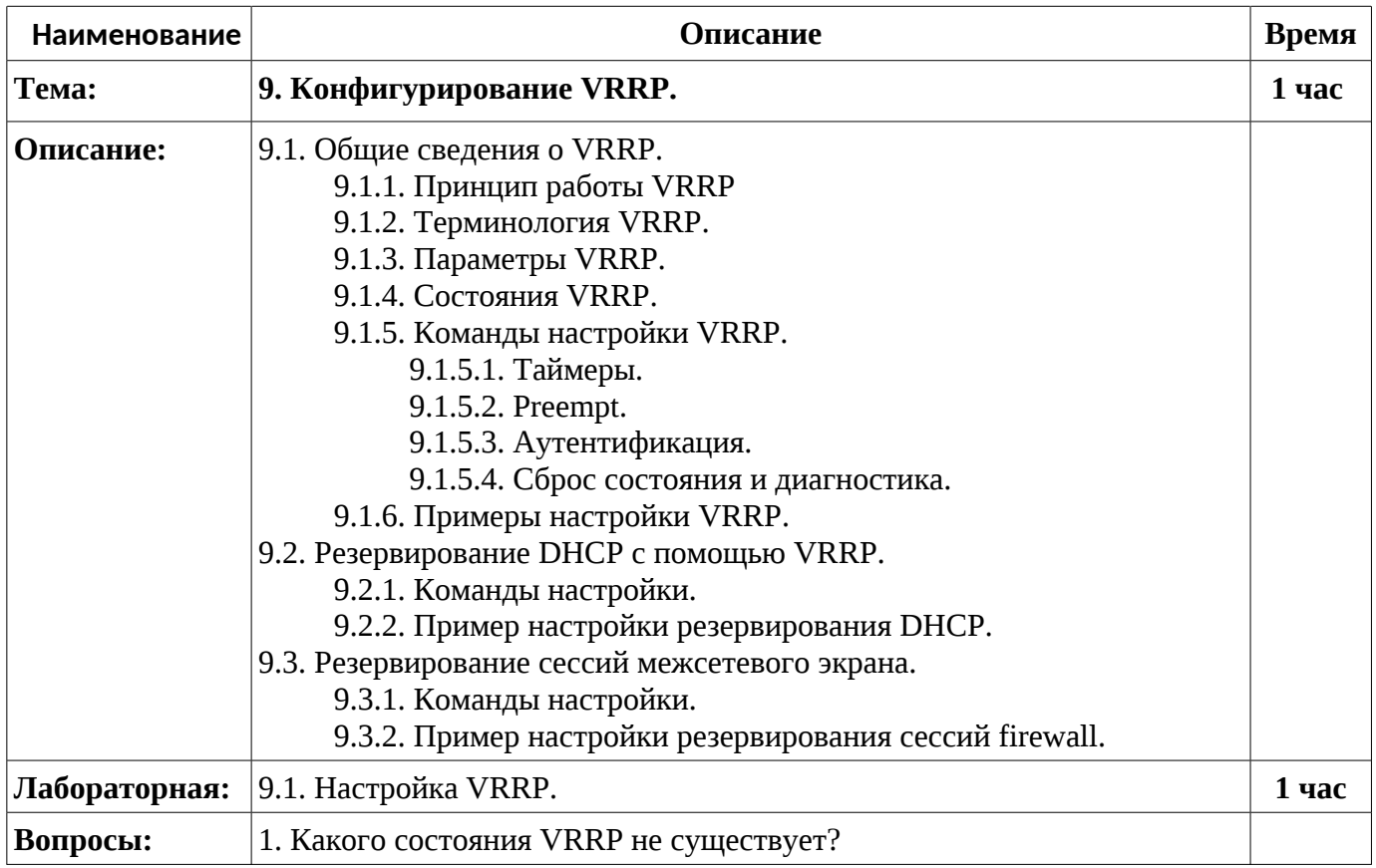

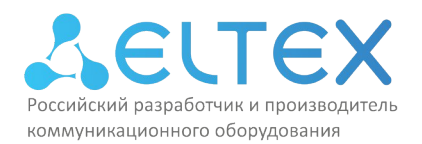

![](_page_12_Picture_168.jpeg)

![](_page_12_Picture_169.jpeg)

![](_page_13_Picture_0.jpeg)

![](_page_13_Picture_167.jpeg)

![](_page_13_Picture_168.jpeg)

![](_page_14_Picture_0.jpeg)

![](_page_14_Picture_139.jpeg)

![](_page_15_Picture_0.jpeg)

## **4. Материально-технические условия реализации программы**

![](_page_15_Picture_86.jpeg)

![](_page_16_Picture_0.jpeg)

## **5. Учебно-методическое обеспечение программы**

### **Основные источники литературы:**

1. www.eltex-co.ru, «ESR-Series. Руководство пользователя. Версия ПО 14.5», Новосибирск, 2022, - 625 с. Ссылка: https://eltex-co.ru/upload/iblock/111/ESR-Series\_User\_manual\_1.14.5.pdf

2. www.eltex-co.ru, «ESR-Series. Справочник команд CLI. Версия ПО 14.5», Новосибирск, 2022, - 1411 с. Ссылка: https://eltex-co.ru/upload/iblock/111/ESR-Series\_User\_manual\_1.14.5.pdf

3. Официальный сайт «Предприятие «ЭЛТЕКС», www.eltex-co.ru

4. Request for Comments («RFC) – серия публикации основных международных органов по технической разработке и установлению стандартов для Интернета:

5. «RFC 768 User Datagram Protocol», 1980- 3 с. Ссылка: https://www.rfceditor.org/rfc/rfc768.txt

6. «RFC 791 Internet Protocol», 1981 - 45 с. Ссылка: https://www.rfc-editor.org/rfc/rfc791.txt 3. «RFC 792 Internet Control Message Protocol», 1981, - 21 с. Ссылка: https://www.rfceditor.org/rfc/rfc792.txt

7. «RFC 793 Transmission Control Protocol», 1981. - 85 с. Ссылка: https://www.rfceditor.org/rfc/rfc793.txt

8. «RFC 826 Adress Resolution Protocol», 1982. - 10 с. Ссылка: https://www.rfceditor.org/rfc/rfc826.txt

9. «RFC 1071 Computing the Internet Checksum», 1988 - 24 с. Ссылка: https://www.rfceditor.org/rfc/rfc1071.txt

10. «RFC 1180 A TCP/IP Tutorial», 1991. - 28 с. Ссылка: https://www.rfceditor.org/rfc/rfc1180.txt

11. «RFC 1517 Applicability Statement for the Implementation of Classless Inter-Domain Routing (CIDR)», 1993. - 4 с. Ссылка: https://www.rfc-editor.org/rfc/rfc1517.txt

12. «RFC 1518 An Architecture for IP Address Allocation with CIDR», 1993 — 27 с. Ссылка: https://www.rfc-editor.org/rfc/rfc1518.txt

13. «RFC 1519 Classless Inter-Domain Routing (CIDR): an Address Assignment and Aggregation Strategy», 1993. - 24 с. Ссылка: https://www.rfc-editor.org/rfc/rfc1519.txt

14. «RFC 1661 The Point-to-Point Protocol (PPP)», 1994. - 52 с. Ссылка: https://www.rfceditor.org/rfc/rfc1661.txt

15. «RFC 1701 Generic Routing Encapsulation (GRE)», 1994. - 8 с. Ссылка: https://www.rfceditor.org/rfc/rfc1701.txt

16. «RFC 1812 Requirements for IP Version 4 Routers», 1995.- 14 с. Ссылка: https://www.rfceditor.org/rfc/rfc1812.txt

17. «RFC 1918 Address Allocation for Private Internets», 1996 — 9 с. Ссылка: https://www.rfceditor.org/rfc/rfc1918.txt

18. «RFC 2153 PPP Vendor Extenrions», 1997. - 6 с. Ссылка: https://www.rfceditor.org/rfc/rfc2153.txt

19. «RFC 1948 Defending Against Sequence Number Attacks», 1996. - 6 с. Ссылка: https://www.rfc-editor.org/rfc/rfc1948.txt

20. «RFC 2060 Internet Message Access Protocol – v. 4, rev. 1», 1996. - 82 с. Ссылка: https://www.rfc-editor.org/rfc/rfc2060.txt

21. «RFC 2267 Network Ingress Filtering: Defeating Denial of Service Attacks which employ IP Source Address Spoofing», 1998. - 10 с. Ссылка: https://www.rfc-editor.org/rfc/rfc2267.txt

![](_page_17_Picture_0.jpeg)

22. «RFC 2827 Network Ingress Filtering: Defeating Denial of Service Attacks which employ IP Source Address Spoofing», 2000. - 10 с. Ссылка: https://www.rfc-editor.org/rfc/rfc2827.txt

23. «RFC 3514 The Security Flag in the IPv4 Header», 2003. - 6 с. Ссылка: https://www.rfceditor.org/rfc/rfc3514.txt

24. «RFC 3540 Robust Explicit Congestion Notification (ECN) Signaling with Nonces», 2003. - 13 с. Ссылка: https://www.rfc-editor.org/rfc/rfc3514.txt

25. «RFC 3704 Network Ingress Filtering: Defeating Denial of Service Attacks which employ IP Source Address Spoofing», 2004. - 16 с. Ссылка: https://www.rfc-editor.org/rfc/rfc3704.txt

26. «RFC 4033 Security DNS», 2005. - 21 с. Ссылка: https://www.rfc-editor.org/rfc/rfc4033.txt

27. «RFC 6840 Security DNS», 2013. - 21 с. Ссылка: https://www.rfc-editor.org/rfc/rfc6840.txt

28. «RFC 1104 Models of Policy Based Routing», 1989. - 10 с. Ссылка: https://www.rfceditor.org/rfc/rfc1104.txt

29. «RFC 1771 A Border Gateway Protocol 4 (BGP-4)», 1995. - 57 с. Ссылка: https://www.rfceditor.org/rfc/rfc1771.txt

30. «RFC 1772 Application of the Border Gateway Protocol in the Internet», 1995. - 19 с. Ссылка: https://www.rfc-editor.org/rfc/rfc1772.txt

31. «RFC 1930 Guidelines for creation, selection, and registration of an Autonomous System (AS)», 1996. - 10 с. Ссылка: https://www.rfc-editor.org/rfc/rfc1930.txt

32. «RFC 1965 Autonomous System Confederations for BGP», 1996. - 7 с. Ссылка: https://www.rfc-editor.org/rfc/rfc1965.txt

33. «RFC 1966 BGP Route Reflection: An alternative to full mesh IBGP», 1996. - 7 с. Ссылка: https://www.rfc-editor.org/rfc/rfc1966.txt

34. «RFC 1997 BGP Communities Attribute», 1996. - 5 с. Ссылка: https://www.rfceditor.org/rfc/rfc1997.txt

35. «RFC 2283 Multiprotocol Extensions for BGP-4», 1998. - 9 с. Ссылка: https://www.rfceditor.org/rfc/rfc2283.txt

36. «RFC 2328 OSPF Version 2», 1998. - 244 с. Ссылка: https://www.rfc-editor.org/rfc/rfc2328.txt

37. «RFC 2385 Protection of BGP Sessions via the TCP MD5 Signature Option», 1998. - 6 с. Ссылка: https://www.rfc-editor.org/rfc/rfc2385.txt

38. «RFC 2453 RIP Version 2», 1998. - 39 с. Ссылка: https://www.rfc-editor.org/rfc/rfc2453.txt

39. «RFC 2480 RIP New Generation», 1999. - 6 с. Ссылка: https://www.rfceditor.org/rfc/rfc2480.txt

40. «RFC 2796 BGP Route Reflection - An Alternative to Full Mesh IBGP», 2000. - 11 с. Ссылка: https://www.rfc-editor.org/rfc/rfc2796.txt

41. «RFC 2842 Capabilities Advertisement with BGP-4», 2000. - 5 с. Ссылка: https://www.rfceditor.org/rfc/rfc2842.txt

42. «RFC 2858 Multiprotocol Extensions for BGP-4», 2000. - 11 с. Ссылка: https://www.rfceditor.org/rfc/rfc2858.txt

43. «RFC 2918 Route Refresh Capability for BGP-4», 2000. - 4 с. Ссылка: https://www.rfceditor.org/rfc/rfc2918.txt

44. «RFC 3013 Recommended Internet Service Provider Security Services and Procedures», 2000. - 13 с. Ссылка: https://www.rfc-editor.org/rfc/rfc3013.txt

45. «RFC 3065 Autonomous System Confederations for BGP», 2001. - 11 с. Ссылка: https://www.rfc-editor.org/rfc/rfc3065.txt

![](_page_18_Picture_0.jpeg)

46. «RFC 3392 Capabilities Advertisement with BGP-4», 2001. - 14 с. Ссылка: https://www.rfceditor.org/rfc/rfc3392.txt

47. «RFC 3882 Configuring BGP to Block Denial-of-Service Attacks», 2004. - 8 с. Ссылка: https://www.rfc-editor.org/rfc/rfc3882.txt

48. «RFC 4020 Early IANA Allocation of Standards Track Code Points», 2005. - 7 с. Ссылка: https://www.rfc-editor.org/rfc/rfc4020.txt

49. «RFC 4027 Domain Name System Media Types», 2005. - 6 с. Ссылка: https://www.rfceditor.org/rfc/rfc4027.txt

50. «RFC 4264 BGP Wedgies», 2005. - 10 с. Ссылка: https://www.rfc-editor.org/rfc/rfc4264.txt

51. «RFC 4271 A Border Gateway Protocol 4 (BGP-4)», 2006. - 104 с. Ссылка: https://www.rfceditor.org/rfc/rfc4271.txt

52. «RFC 4272 BGP Security Vulnerabilities Analysis», 2006. - 22 с. Ссылка: https://www.rfceditor.org/rfc/rfc4272.txt

53. «RFC 4273 Definitions of Managed Objects for BGP-4», 2006. - 22 с. Ссылка: https://www.rfceditor.org/rfc/rfc4273.txt

54. «RFC 4274 BGP-4 Protocol Analysis», 2006. - 16 с. Ссылка: https://www.rfceditor.org/rfc/rfc4274.txt

55. «RFC 4275 BGP-4 MIB Implementation Survey», 2006. - 37 с. Ссылка: https://www.rfceditor.org/rfc/rfc4275.txt

56. «RFC 4276 BGP-4 Implementation Report», 2006. - 97 с. Ссылка: https://www.rfceditor.org/rfc/rfc4276.txt

57. «RFC 4277 Experience with the BGP-4 Protocol», 2006. - 19 с. Ссылка: https://www.rfceditor.org/rfc/rfc4277.txt

58. «RFC 4278 Standards Maturity Variance Regarding the TCP MD5 Signature Option («RFC 2385) and the BGP-4 Specification», 2006. - 7 с. Ссылка: https://www.rfc-editor.org/rfc/rfc4278.txt

59. «RFC 4360 BGP Extended Communities Attribute», 2006. - 12 с. Ссылка: https://www.rfceditor.org/rfc/rfc4360.txt

60. «RFC 4384 BGP Communities for Data Collection», 2006. - 12 с. Ссылка: https://www.rfceditor.org/rfc/rfc4384.txt

61. «RFC 4451 BGP MULTI\_EXIT\_DISC (MED) Considerations», 2006. - 13 с. Ссылка: https://www.rfc-editor.org/rfc/rfc4451.txt

62. «RFC 5340 OSPF Version 3», 2008. - 94 с. Ссылка: https://www.rfc-editor.org/rfc/rfc5340.txt

63. «RFC 1059 Network Time Protocol version 1», 1988. - 58 с. Ссылка: https://www.rfceditor.org/rfc/rfc1059.txt

64. «RFC 1119 Network Time Protocol version 2», 1989. - 1 с. Ссылка: https://www.rfceditor.org/rfc/rfc1119.txt

65. «RFC 1305 Network Time Protocol version 3», 1992. - 96 с. Ссылка: https://www.rfceditor.org/rfc/rfc1305.txt

66. «RFC 2131 Dynamic Host Configuration Protocol», 1997. - 45 с. Ссылка: https://www.rfceditor.org/rfc/rfc2131.txt

67. «RFC 2540 Detached Domain Name System (DNS) Information», 1999. - 6 с. Ссылка: https://www.rfc-editor.org/rfc/rfc2540.txt

68. «RFC 2556 OSI connectionless transport services on top of UDP Applicability Statement for Historic Status», 1999. - 4 с. Ссылка: https://www.rfc-editor.org/rfc/rfc2556.txt

![](_page_19_Picture_0.jpeg)

69. «RFC 2577 FTP Security Considerations», 1999. - 8 с. Ссылка: https://www.rfceditor.org/rfc/rfc2577.txt

70. «RFC 2581 TCP Congestion Control1», 1999. - 14 с. Ссылка: https://www.rfceditor.org/rfc/rfc2581.txt

71. «RFC 2659 Security Extensions For HTML», 1999. - 4 с. Ссылка: https://www.rfceditor.org/rfc/rfc2659.txt

72. «RFC 2663 Network Adderss Translation», 1999. - 30 с. Ссылка: https://www.rfceditor.org/rfc/rfc2663.txt

73. «RFC 2821 Simple Mail Transfer Protocol», 2001. - 79 с. Ссылка: https://www.rfceditor.org/rfc/rfc2821.txt

74. «RFC 2865 Remote Authentication Dial In User Service (RADIUS)», 2000. - 76 с. Ссылка: https://www.rfc-editor.org/rfc/rfc2865.txt

75. «RFC 2866 RADIUS Accounting», 2000. - 28 с. Ссылка: https://www.rfceditor.org/rfc/rfc2866.txt

76. «RFC 2993 Network Adderss Translation», 2000. - 29 с. Ссылка: https://www.rfceditor.org/rfc/rfc2993.txt

77. «RFC 3022 Traditional IP Network Address Translator (Traditional NAT)», 2001. - 16 с. Ссылка: https://www.rfc-editor.org/rfc/rfc3022.txt

78. «RFC 3027 Network Adderss Translation», 2001. - 20 с. Ссылка: https://www.rfceditor.org/rfc/rfc3027.txt

79. «RFC 3234 Network Adderss Translation», 2002. - 27 с. Ссылка: https://www.rfceditor.org/rfc/rfc3234.txt

80. «RFC 3403 Система DDDS. Часть 3 — База данных DNS», 2002. - 14 с. Ссылка: https://www.rfc-editor.org/rfc/rfc3403.txt

81. «RFC 3489 Network Adderss Translation», 2003. - 47 с. Ссылка: https://www.rfceditor.org/rfc/rfc3489.txt

82. «RFC 4675 Атрибуты RADIUS для поддержки VLAN и приоритета», 2006. - 15 с. Ссылка: https://www.rfc-editor.org/rfc/rfc4675.txt

83. «RFC 4787 Network Adderss Translation», 2007. - 29 с. Ссылка: https://www.rfceditor.org/rfc/rfc4787.txt

84. «RFC 4340 Datagram Congestion Control Protocol (DCCP)», 2006. - 129 с. Ссылка: https://www.rfc-editor.org/rfc/rfc4340.txt

85. «RFC 4367 What's in a Name: False Assumptions about DNS Names», 2006. - 17 с. Ссылка: https://www.rfc-editor.org/rfc/rfc4367.txt

86. «RFC 1350 Trivial File Transfer Protocol», 1992. - 11 с. Ссылка: https://www.rfceditor.org/rfc/rfc1350.txt

87. «RFC 2251 Lightweight Directory Access Protocol (v3)», 1997. - 50 с. Ссылка: https://www.rfc-editor.org/rfc/rfc2251.txt

88. «RFC 2252 Lightweight Directory Access Protocol (v3): Attribute Syntax Definitions», 1997. - 32 с. Ссылка: https://www.rfc-editor.org/rfc/rfc2252.txt

89. «RFC 2253Lightweight Directory Access Protocol (v3): UTF-8 String Representation of Distinguished Names», 1997. - 10 с. Ссылка: https://www.rfc-editor.org/rfc/rfc2253.txt

90. «RFC 2254 The String Representation of LDAP Search Filters», 1997. - 8 с. Ссылка: https://www.rfc-editor.org/rfc/rfc2254.txt

91. «RFC 2255 The LDAP URL Format», 1997. - 10 с. Ссылка: https://www.rfceditor.org/rfc/rfc2255.txt

92. «RFC 3768 Virtual Router Redundancy Protocol», 2004. - 27 с. Ссылка: https://www.rfceditor.org/rfc/rfc3768.txt

93. «RFC 1321 The MD5 Message-Digest Algorithm», 1992. - 21 с. Ссылка: https://www.rfceditor.org/rfc/rfc1321.txt

94. «RFC 2409 ISAKMP», 1998. - 41 с. Ссылка: https://www.rfc-editor.org/rfc/rfc2409.txt

95. «RFC 2516 A Method for Transmitting PPP Over Ethernet (PPPoE)», 1999. - 17 с. Ссылка: https://www.rfc-editor.org/rfc/rfc2516.txt

96. «RFC 2547 VPN over DMVPN», 1999. - 25 с. Ссылка: https://www.rfceditor.org/rfc/rfc2547.txt

97. «RFC 3562 Key Management Considerations for the TCP MD5 Signature Option», 2003. - 7 с. Ссылка: https://www.rfc-editor.org/rfc/rfc3562.txt

98. «RFC 4251 Secure Shell-2», 2006. - 30 с. Ссылка: https://www.rfc-editor.org/rfc/rfc4251.txt

99. «RFC 4301 Internet Key Exchange version 2», 2005. - 101 с. Ссылка: https://www.rfceditor.org/rfc/rfc4301.txt

100. «RFC 4306 Internet Key Exchange version 2», 2005. - 99 с. Ссылка: https://www.rfceditor.org/rfc/rfc4306.txt

101. «RFC 4307 Криптографические алгоритмы для использования с IKEv2», 2005. - 6 с. Ссылка: https://www.rfc-editor.org/rfc/rfc4307.txt

102. «RFC 4308 Криптографические наборы для Ipsec», 2005. - 7 с. Ссылка: https://www.rfceditor.org/rfc/rfc4308.txt

103. «RFC 4310 Internet Key Exchange version 2», 2005. - 22 с. Ссылка: https://www.rfceditor.org/rfc/rfc4310.txt

104. «RFC 4634 SHA-1», 2006. - 108 с. Ссылка: https://www.rfc-editor.org/rfc/rfc4634.txt

105. «RFC 1157 A Simple Network Management Protocol Version 1», 1990. - 36 с. Ссылка: https://www.rfc-editor.org/rfc/rfc1157.txt

106. «RFC 1441 A Simple Network Management Protocol Version 2», 1993. - 14 с. Ссылка: https://www.rfc-editor.org/rfc/rfc1441.txt

107. «RFC 2554 SMTP Service Extension for Authentication», 1999. - 11 с. Ссылка: https://www.rfc-editor.org/rfc/rfc2554.txt

108. «RFC 2570 A Simple Network Management Protocol Version 3», 1999. - 23 с. Ссылка: https://www.rfc-editor.org/rfc/rfc2570.txt

109. «RFC 4084 Terminology for Describing Internet Connectivity», 2005. - 11 с. Ссылка: https://www.rfc-editor.org/rfc/rfc4084.txt

110. «RFC 4113 Management Information Base for the User Datagram Protocol (UDP)», 2005. - 19 с. Ссылка: https://www.rfc-editor.org/rfc/rfc4113.txt

111. «RFC 4197 Requirements for Edge-to-Edge Emulation of Time Division Multiplexed (TDM) Circuits over Packet Switching Networks», 2005. - 24 с. Ссылка: https://www.rfceditor.org/rfc/rfc4197.txt

#### **Дополнительные рекомендуемые источники литературы:**

1. Олифер В. Г. «Компьютерные сети. Принципы, технологии, протоколы: учебник для вузов», В.Г. Олифер, Н. А. Олифер. - 4-е изд. - СПб. : Питер, 2017. - 944 с.

![](_page_21_Picture_0.jpeg)

2. Баринов, В.В. «Компьютерные сети: Учебник» / В.В. Баринов, И.В. Баринов, А.В. Пролетарский. - М.: Academia, 2018. - 192 c.

3. Новожилов, Е.О. «Компьютерные сети: Учебное пособие» / Е.О. Новожилов. - М.: Академия, 2018. - 176 c.

4. Таненбаум, Э. «Компьютерные сети» / Э. Таненбаум. - СПб.: Питер, 2019. - 960 c.

5. Дибров, М. В. «Компьютерные сети и телекоммуникации. Маршрутизация в ip-сетях в 2 ч. Часть 1 : учебник и практикум для СПО» / М. В. Дибров. — М. : Издательство Юрайт, 2019. - 333 с.

6. Шелухин, О.И. «Обнаружение вторжений в компьютерные сети (сетевые аномалии): Учебное пособие для вузов» / О.И. Шелухин, Д.Ж. Сакалема, А.С. Филинова. - М.: Гор. линия-Телеком, 2013. - 220 c.

7. Куроуз, Джеймс «Компьютерные сети: Низходящий подход» / Джеймс Куройз, Кит Росс. - 6-е изд. - Москва: Издательство «Э», 2016. - 912 с.

8. Столлингс, В. «Компьютерные сети, протоколы и технологии Интернета» / В. Столлингс. - СПб.: BHV, 2005. - 832 c.

9. Смелянский, Р.Л. «Компьютерные сети. В 2 т.Т. 2. Сети ЭВМ» / Р.Л. Смелянский. - М.: Academia, 2016. - 448 с.

10. Кузин, А.В. «Компьютерные сети: Учебное пособие» / А.В. Кузин, Д.А. Кузин. - М.: Форум, 2018. - 704 c.

11. Замятина, О. М. «Инфокоммуникационные системы и сети. Основы моделирования : учеб. пособие для СПО» / О. М. Замятина. — М. : Издательство Юрайт, 2019. — 159 с.

12. Гук М. Аппаратные средства локальных сетей: энциклопедия / М. Гук. - СПб. : Питер, 2017 - 576 с.

13. С.В. Запечников «Информационная безопасность открытых систем. В 2 томах. Том 1. Угрозы, уязвимости, атаки и подходы к защите» / С.В. Запечников и др. - Москва: **Высшая школа**, **2019**. - 536 c.

14. Максимов, Н.В. «Компьютерные сети: Учебное пособие» / Н.В. Максимов, И.И. Попов. - М.: Форум, 2017. - 320 c.

15. «Сети и телекоммуникации : учебник и практикум для академического бакалавриата» / К. Е. Самуйлов [и др.] ; под ред. К. Е. Самуйлова, И. А. Шалимова, Д. С. Кулябова. — М. : Издательство Юрайт, 2019. — 363 с.

16. Кузьменко, Н.Г. «Компьютерные сети и сетевые технологии» / Н.Г. Кузьменко. - СПб.: Наука и техника, 2013. - 368 c.

![](_page_22_Picture_0.jpeg)

## **6. Оценка качества освоения программы**

Оценка качества освоения программы осуществляется в виде тестовых заданий по основным вопросам. Ответившие на 60 и более процентов вопросов, получают зачёт. Примеры вопросов тестового задания:

### **6.1. Примеры вопросов, выносимых на итоговую аттестацию:**

1. По какому принципу маршрутизаторы ESR разделяются на группы?

- 2. Какой туннельный протокол работает только вместе с IPsec?
- 3. Что такое object-group?

4. Какая команда не работает между зонами безопасности any self?

5. Какой алгоритм используется для расчётов протокола OSPF?

6. Каким сообщением BGP объявляет о новых сетях/маршрутах или удаляет старые сети/маршруты?

7. Какой командой настраивается политика маршрутизации для пакетов, которые генерирует сам маршрутизатор?

8. Сколько экземпляров VRF можно настроить на ESR?

9. Какой протокол и порт следует разрешить для BFD на межсетевом экране?

10. Какое максимальное количество перебора методов аутентификации можно установ3ть для пользователя на ESR?

- 11. Что значит понятие «Приоритетная очередь»?
- 12. Какого состояния VRRP не существует?
- 13. Какие режимы можно настроить в Multi-WAN на ESR?
- 14. Какой алгоритм обмена ключами использует технология IPsec?
- 15. Какая роль у протокола NHRP в DMVPN?
- 16. Что такое OID?

17. Какой номер порта NetFlow использует по умолчанию?

![](_page_23_Picture_0.jpeg)

## **7. Составители программы**

Для проведения занятий по программе привлекаются преподаватели, имеющие большой опыт методической деятельности и сертифицированные преподаватели с практическим опытом работы в IT-отрасли.

Составители программы:

1. Гаврилов Сергей Александрович